#### ●参加費受付

参加費受付は,国立京都国際会館 **1F** 正面玄関総合受付にて,7 月 2 日午前 8 時より行います。参加 費(会場整理費 **15,000** 円 研修医:無料,ただし証明書提示のこと)を納入して下さい。名札(参 加証)を受け取り,所属,氏名を記入して下さい。会期中は必ず名札をお付け下さい。

#### ●年会費受付,新規入会申込

国立京都国際会館1Fメインロビー学会受付で受け付けます。

演者および共同演者は,日本不整脈学会あるいは日本心電学会会員に限ります。平成 21 年度の日本 不整脈学会の年会費は 12,000 円(賛助会員 8,000 円),日本心電学会の年会費は 10,000 円(準会員 4,000円)です。

●座長の先生方へのお願い

座長の先生は,座長担当時間の少なくとも20 分前までに各会場内の進行係スタッフにお声をお掛け の上,次座長席にご着席下さい。

●クローク

国立京都国際会館1F (Room F) にご用意いたしました。

●呼び出し

○会場内での緊急の呼び出しにつきましては,受付にお申し出下さい。

○その他の連絡につきましては,国立京都国際会館 1F メインロビーに設置の会員連絡板をご利用下 さい。

## ● PC 受付

○ノートパソコン持参またはデータ持参 (CD-ROM, USB フラッシュメモリーのみ)による発表が 可能です。

○講演台には、モニター・キーボード・マウスをご用意いたしますので、それらの機器を使用し, 発表して下さい。

OPCはPC受付 (Room H) にて、午前8時より受け付けます。

1)PC本体をお持ちいただく方

- Aパソコンの設定で,外部画面出力となっているか予め各自準備確認をして下さい。
- B 利用機種,OS,アプリケーションに制限はありませんが,ミニ D-sub15 ピンといわれるモニタ ー出力が必要です。事務局でミニ D-sub15 ピンの接続ケーブルをご用意いたします。お持ち込 みいただく PCからミニD-sub15ピンへの変換コネクターが必要な場合には、ご自身でお持ち下 さい(お忘れになった場合は,発表できないことがあります)。ミニD-sub15ピン以外の接続は, お受けできませんので,予めご了承下さい。

③設定確認は, PC受付 (Room H) にて行って下さい。実際に外部画面につないでいただき, 表 示可能か確認していただきます。この設定確認は発表の45分以上前までに行って下さい。

(4) パソコンは Windows 2000 以上, Macintosh OS 9.0 以上のもので, USB ポートを有するものを ご持参下さい。

E 動画も利用可能ですが,実際にお持ち込みいただく PC で再生できることを事前にご確認下さ い。本体の液晶画面に動画が表示されても,PC の外部出力に接続した画面に表示できない場合 があります。発表に使用するPCの外部出力にモニターあるいはプロジェクターを接続して、ご 確認下さい。お持ち込みいただくPC ではない別の PC で作成された動画は、再生できない場合 がありますのでお気をつけ下さい。

Fスクリーンセイバーならびに省電力設定は予め解除して下さい。

G電源ケーブルを必ずお持ち下さい。バッテリーでのご発表はトラブルの原因となります。

H お持ち込みいただく PC に保存されている貴重なデータの損失を避けるため,必ず事前にデー タのバックアップをして下さい。

2)メディアをお持ちいただく方

①口演時間45分以上前にPC受付 (Room H)にてデータのアップロードを行って下さい。 発表ファイル名には,必ずセッション名と演題番号と名前を表記して下さい。

例: 一般演題 1.山田太郎

2会場でご用意するPCのスペックは以下のとおりです。 Windows: OS XP/PowerPoint 2003, PowerPoint 2007 Macintosh: OS 10.5/PowerPoint 2004, PowerPoint 2008

※上記以外の PowerPoint バージョンで作成されたデータは,事前に上記スペックで動作確認し ていただくことを推奨します。

C利用可能なメディアは,CD-R(CD-ROM)またはUSBフラッシュメモリーです。

※ CD-Rの書き込みはハイブリッドフォーマットでお願いいたします。

- ※ CD-RWはご使用になれません。
- D フォント: OS に標準で設定されているフォントの内,MS ゴシック・ MSP ゴシック・ MS 明 朝・MSP明朝・OSAKA・Century ・Century Gothic のみをご使用下さい。
- 5) プレゼンテーションに静止画,動画,グラフ等他のデータをリンクさせている場合は, 必ず元 データを保存いただき,事前に動作確認をお願いいたします。動画は,Windows Media Playerまたは、Macintosh Quick Time Playerの両ソフトで再生可能であるものに限定いた します。
- F アニメーションを含めた動画につきましては,PowerPointのバージョンが異なると動作を保証 できません。
- G Macで作成のメディアの方で,発表者ツールご使用希望の方は,本体を持ち込んで下さい。
- 8静止画像は、JPEG形式で作成いただくことを推奨いたします。
- Iお持ち込みになるメディアは,事前にご自身でウィルスチェックを行って下さい。
- Jアップロードされましたデータは,発表終了後責任をもって消去いたします。

#### ●発表時間

- ○一般演題(口述発表) 発表7分,討論3分 Featured Poster 発表4分, 討論2分
	- ポスター発表 討論時間は、次ページの表をご覧下さい。 ※ポスター発表は従来の発表形式とは異なり、座長の司会がなく各自のポ スター前での質疑応答のみといたしますので,予めご注意下さい。 各自,所定の時間になりましたらご自分のポスターの前に待機をして下 さい。

プログラムの時間割に従い座長より進行されます。必ず時間内に終わるようにご準備下さい。 発表順,進行等はすべて座長の指示にお従い下さい。

#### ●討論要項

討論時間は,一演題につき口述発表3分,Featured Poster2分以内です。座長の指名の順に従って, 所属と氏名を明言後,座長の指示に従ってご発言下さい。

### ●ポスター作製要項

Featured Posterセッション・ポスターセッションで発表される方は,以下の要領によりポスターパ ネルを作製して下さい。

○演題ごとに下図のサイズのパネルを会場にセッ

トしておきます。  $O$ パネルにはあらかじめ演題番号 $(20 \times 20$ cm)を 事務局で準備いたします。その横から 20 × 70 cm のスペースにタイトル, 所属, 発表者名 の表示を各自ご準備下さい。

■■ の部分が掲示スペースです。

示開始時刻の30分前から行います。

○ポスターは離れたところから見てもよくわかる ように,図・表・文章などのレイアウトを考え て下さい。なお,目的,方法,成績,結論等を 明確にして,左上部に目的,右下部に結論を掲 示して下さい。 ○受付はポスター会場前のポスター受付にて、掲

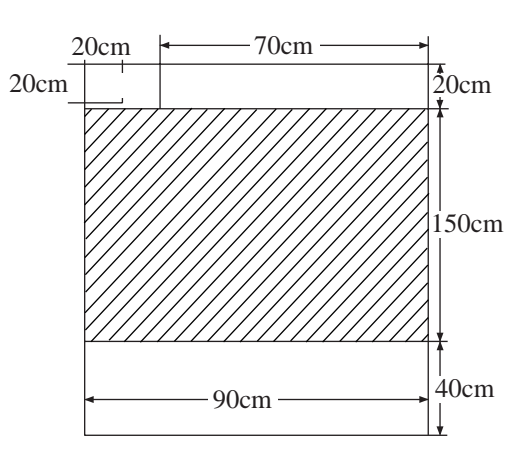

○ポスターは,2日(木),3日(金),4日(土)で張り替えていただきます。

○今回のポスター発表は従来の発表形式とは異なり、座長の司会がなく各自のポスター前での質疑 応答のみといたしますので,予めご注意下さい。各自,所定の時間になりましたらご自分のポス ターの前に待機をして下さい。

| U JULIA HIMILIMA APPIRIUS I HUVA U NA A U A U O |                   |                                                   |                    |                    |
|-------------------------------------------------|-------------------|---------------------------------------------------|--------------------|--------------------|
|                                                 | 貼付時間              | 発表討論時間, ※ 質疑応答                                    |                    | 撤去時間               |
| 7月2日                                            | $8:30\sim9:30$    | Featured Poster $1 \sim 3$ 9 : $30 \sim 10$ : 30  |                    | $16:00 \sim 17:00$ |
|                                                 |                   | Featured Poster $4 \sim 6$ 15 : 00 $\sim 16$ : 00 |                    |                    |
|                                                 |                   | ※ポスター(演題番号:偶数) 9:30~10:30                         |                    |                    |
|                                                 |                   | ※ポスター(演題番号:奇数) 15:00~16:00                        |                    |                    |
| 7月3日                                            | $8:30 \sim 10:00$ | <b>Featured Poster</b>                            | $15:00 \sim 16:00$ | $16:00 \sim 17:00$ |
|                                                 |                   | ※ポスター                                             | $15:00 \sim 16:00$ |                    |
| 7月4日                                            | $8:30\sim9:30$    | <b>Featured Poster</b>                            | $9:30 \sim 10:30$  | $15:00 \sim 16:00$ |
|                                                 |                   | ※ポスター                                             | $9:30 \sim 10:30$  |                    |

○掲示,討論,撤去時間は下記のとおりです。

○画鋲・ハサミ等文具は会場に準備いたします。

パネル台紙に直接お書きになったり,パネルに直接糊づけしないようにして下さい。

# ●日本循環器学会認定循環器専門医資格更新研修単位について

自己申告方式により各3単位認められます。